Adobe Photoshop CS4 Download [Mac/Win]

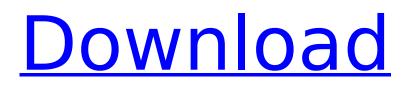

# Adobe Photoshop CS4 Crack Download PC/Windows

\* \*\*The Photoshop user interface\*\*. A number of Photoshop's features are accessed via the toolbox, which has multiple tabs. The currently open tab is selected via the little arrow in the upper-left corner of the screen. Tools are stored in the top-most toolbox, the \_panel\_ (the toolbox for Illustrator and other Adobe applications is located at the left side of the screen, within the Window menu), and most tools can be found under a tab. For a detailed explanation of how to use and navigate through the tools, check out the complete Photoshop CS6 Training Kit at www.pegacorn.net/ref. An image is loaded into the active editing area (see Figure 2-3, the currently selected tool is highlighted.")), and most of the tools are available under Photoshop's panels. The tools are also listed under work area icons. Unfortunately, the interface is cluttered by unnecessary eye candy, but at least the icons have good names, like buttons, rulers, and dialog boxes, even if they are a bit too close together to be useful. Under Photoshop CS6, like many other versions, the Tools panel has been simplified. removing the Customization bar and replacing it with multiple tool options, like Gradient and Path, and the Layers Panel. \* \*\*The File menu\*\*. Clicking a folder icon displays a folder, which is a collection of folders that can be used to keep your files organized. \* \*\*The Help menu\*\*. This menu contains three sections: Documentation, which offers a web browser with a tutorial on the right side, tutorials, which offers over a dozen tutorials on specific topics, and help with troubleshooting. Most of the tutorials are for Photoshop CS6, so check for updates on your current version before you invest your time in a tutorial. \* \*\*The Edit menu\*\*. This menu contains commands for editing tasks. The default editing commands are the same for Photoshop, the other products in the Creative Suite, and even other applications. However, some applications offer more commands for the products they support, and some programs, like Photoshop, have many of its own. FIGURE 2-3: The tools are stored in the toolbox and accessed by clicking the arrows on the left side of the image window or by clicking on the Tools panel buttons. ## This Tool Does That (and Other Things) The following sections list the currently active tool in the tool

# Adobe Photoshop CS4 Crack+ Full Product Key

Note: In this article, we will be using the Lightroom tag to refer to the Lightroom mobile app. Some of the features are different. For example, converting images from RAW to JPEG will not work as well in Photoshop Elements. You'll still be able to open and edit RAW images with Photoshop Elements. In the last few years, professional photographers have been switching to Lightroom as a simple, featurerich tool that simplifies the way they work. Here are 3 reasons why you should be moving to Lightroom Fast Image Editing Based on Adobe's work, Lightroom and Photoshop are equally capable of executing Adobe-caliber image editing tasks. In fact, it is more than capable, if you understand its key characteristics. Adobe has reimagined the editing tools in their image editor so you can do all kinds of photo editing. Features like the Clone Stamp, Spot Healing Brush, Auto-Enhance, Auto-Contrast, Sharpen, Noise Reduction, Grainy Look, Convolution Sharpen, and a refined Lens Correction are all present in Lightroom. For example, when you want to convert RAW images to JPEG, Lightroom is more capable than Photoshop. It is much easier to preview your images in Lightroom because of its full-screen view. No need to zoom-in and look at the  $100 \times 100$  pixels image when you are making decisions. It is also easy to make changes to your images using Lightroom because you can click and drag your cursor to any part of the image. Great Selection Tools There are a few selection tools that can't be found in Elements. We'll go over them in this Lightroom tutorial. The rectangle selection tool can be used to select an area of an image. It works just like the selection tool in Photoshop. It is a straight line tool that can be dragged to create a selection path. You can also create a polygon or a star by using a combination of the rectangle tool and the polygon brush. You can create a selection path with the star tool by pressing the left mouse button and dragging outwards. The brush size will change along with the path. The brush preview will display the path as it's being created. If you accidentally create a selection that is larger than the area you want to

select, use the selection tool to break the 388ed7b0c7

# Adobe Photoshop CS4

There are issues of interstate and/or international competition. Perhaps a third party could bring an action of its own or a class action to collect on the void transfers under the Shipping Act. The Court has already noted, however, that the Shipowners are not the guarantors of the solvency of the STB and there is no reason why the STB and its owners could not be made a defendant in such an action. It is difficult to see how any action by the Trustees of the STB would be in the public interest in view of the absence of any allegation that the Shipowners would not adequately protect the Trustees' interests. This leaves the Court with the conclusion that the claims in Count III are essentially and exclusively claims in the nature of contract for which there is no privity between the Shipowners and the Trustees. As to the Trustees it has already been observed that they are not sureties of the Shipowners' and the Shipowners are not guarantors of the STB's obligations, for the purposes of this motion, to the Plaintiffs. The Court's prior holding that the Trustees have standing to sue the Shipowners on the contracts has already been noted. VI In conclusion, the Court has concluded that there is no final and binding determination by the Shipowners by virtue of their default in payment and performance under the limitation of liability clauses of the charter parties and under the bills of lading and that there has not been a material breach of the charter parties and bills of lading of the Shipowners. The Court is persuaded that the basic premise underlying the Plaintiffs' complaint || that the Shipowners, through the Trustees or otherwise, are in fact guarantors of the STB's freight charges  $\square$  cannot be supported by the effect of their default as a matter of law. At the same time, however, the Court recognizes that the Plaintiffs' complaint, as framed, would include claims for some relief under its so-called piercing the corporate veil theories. Further, an order of default was entered against the Trustees on February 24, 1983. It is evident, however, that neither the Trustees nor the owner of the STB are guarantors of the STB's freight charges, and this would be true even if the default in payment or performance had not occurred. The Court has also already concluded that the Trustees can enforce its claims and liens on behalf of the STB, if at all, by their own direct action or by an

#### What's New In Adobe Photoshop CS4?

Valeri Fyodorov Valeri Fyodorov () (born January 7, 1962) is a Russian former wrestler. He was born and raised in Kirgizia, Soviet Union (now known as Kyrgyzstan). Wrestling career Olympic Games 1984: Gold medal 1992: Gold medal World Championships 1987: Gold medal 1990: Gold medal 1991: Gold medal 1993: Silver medal European Championships 1986: Gold medal 1990: Silver medal 1991: Silver medal 1992: Gold medal 1993: Gold medal References Category: 1962 births Category:Living people Category:Olympic wrestlers of the Soviet Union Category:Olympic gold medalists for the Soviet Union Category:Olympic medalists in wrestling Category:Russian male sport wrestlers Category:World Wrestling Championships medalists Category:Medalists at the 1992 Summer Olympics Category: Medalists at the 1988 Summer Olympics Category: Medalists at the 1984 Summer OlympicsWhy performance development project fails Have you ever worked on a project that you knew would have to be cancelled before the end because of lack of resources and or chance of success? Have you ever spent a day, or weeks working on something that was only to end up being a waste of time? If you answered "yes" or "maybe" to these questions, chances are you're one of my clients. The most common failure for project performance development is that these projects set unrealistic goals and end up being good for nothing. They produce the wrong results, and the solutions that are supposed to be delivered fall short of what they promised. What Makes Project Performance Development Fail? Failure comes in many different shapes, sizes and levels. It can be project success, under delivery, over delivery, lack of resources, unrealistic expectations or lack of communication. I'm sure that you would agree that all project performance development failures can be traced to a common root. That common root is unrealistic expectations. There are many other factors that will determine the failure of your project, however unrealistic expectations and the

resulting lack of performance are at the root of all other issues. Everyone will agree that performance is the greatest determinant of a project's success or failure, and that's what we will be

# System Requirements For Adobe Photoshop CS4:

Review/Feedback: HotSwappable Cheat Sheet: REAPER is a project that allows players to create and download easily installable game patches that modify various files in an executable. It includes a file viewer, a patch creator, a patch installer, a cheat engine, and other tools.REAPER is a project that allows players to create and download easily installable game patches that modify various files in an executable. It includes a file viewer, a patch creator, a patch creator, a patch creator, a patch creator, a patch creator, a patch creator, a patch installer, a cheat engine, and other tools.

https://www.interactiveaccessibility.com/sites/prod/files/webform/mafmarw519.pdf https://www.lakeheadu.ca/system/files/webform/employment\_opportunities/viniiso728.pdf https://smartictbd.com/2022/07/05/photoshop-2021-version-22-4-1-x64/ https://shanekaborx49.wixsite.com/finsattcare/post/photoshop-keygen-crack-setup-lifetimeactivation-code-updated-2022 https://www.citvofcorinth.com/system/files/webform/photoshop-cs5.pdf https://wakelet.com/wake/wxL1vgBOrBx6xh4taEvBB https://studentloanreliefllc.com/wp-content/uploads/2022/07/aleswa.pdf https://www.skiptoninternational.com/system/files/webform/Photoshop-2022-Version-232.pdf https://hes.pl/adobe-photoshop-2021-version-22-crack-with-serial-number-with-license-codex64-updated-2022/ https://ithinksew.net/advert/photoshop-cc-2019-serial-number-and-product-key-crack-freedownload-2022/ https://www.fmri.in/sites/default/files/webform/resume/hontadh462.pdf https://fennylaw.com/wp-content/uploads/2022/07/vallin.pdf https://www.ncsheep.com/advert/photoshop-cc-2018-version-19-full-license-free/ https://emealjobs.nttdata.com/pt-pt/system/files/webform/adobe-photoshop-express 4.pdf https://theavtar.com/upload/files/2022/07/g4HZhf79yBopdc3OsOWI 05 1f3164950619eb869c7b827c 97fbf7d7 file.pdf https://omidsoltani.ir/247436/photoshop-2022-version-23-install-crack-with-license-keyx64-latest-2022.html https://livefitstore.in/advert/photoshop-2021-version-22-with-license-code-free-3264bit/ https://www.mil-spec-industries.com/system/files/webform/Photoshop-eXpress\_20.pdf https://vv411.com/advert/adobe-photoshop-cc-2018-crack-exe-file-latest-2022/ http://stmonicacatholickitengela.org/opt2/sites/default/files/webform/private/Adobe-Photoshop-CC-2015-version-16.pdf https://gardeners-market.co.uk/advert/adobe-photoshop-2021-version-22-1-0-kevgen-generatordownload-for-windows-2022-latest/ https://www.nfuenergy.co.uk/sites/default/files/webform/bridar149.pdf https://www.colorado.edu/biochemistry/system/files/webform/spllau384.pdf http://uniqueadvantage.info/?p=27165 http://masajemuscular.com/?p=3838 http://www.elorodigital.com/noticias/locales/2022/07/04/adobephotoshop-2021-version-22-4-1-final-2022/ https://klinikac.com/photoshop-cc-2015-version-16-crack-mega/ https://ag.ny.gov/system/files/webform/pt/ramluc322.pdf https://community.soulmateng.net/upload/files/2022/07/Wu31KBrvLGF5kIDTdBcZ 05 5eb91b52840e d362df1e0d50b51bee52\_file.pdf https://managementcertification.ro/wpcontent/uploads/2022/07/Photoshop 2020 version 21 LifeTime Activation Code.pdf